1. Actividad curricular

# 1.1. Indique la denominación de la actividad curricular.

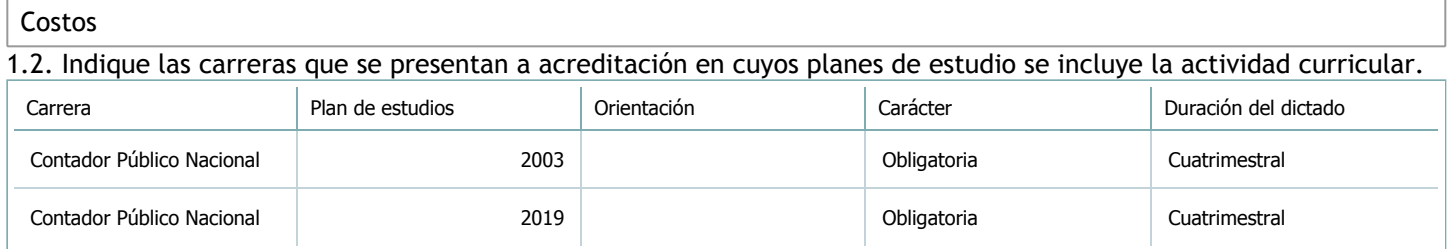

## 1.3. Laboratorios vinculados a la actividad curricular. (Ver ficha del [ítem seleccionado](javascript:__doPostBack())

Laboratorio

No hay información disponible.

2. Programa analítico

2.1. Seleccione del listado de anexos de cada carrera relacionada el o los que correspondan al programa analítico de la actividad curricular.

En el caso de Espacio Final de Integración (PPS) vincular también el reglamento o normativa que lo regula.

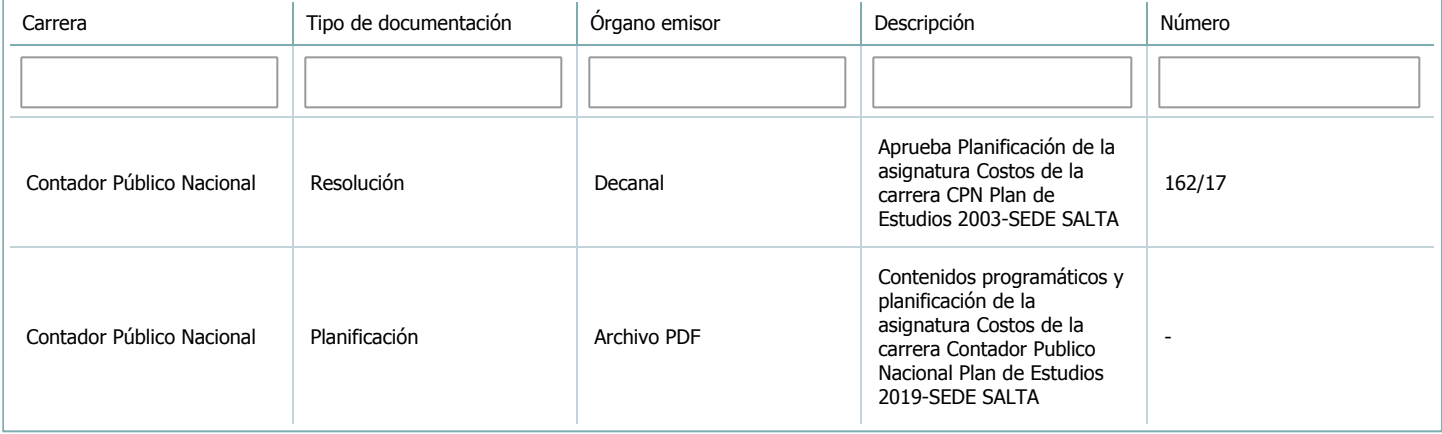

3. Clasificación y carga horaria

**Seleccione cada plan de estudios** a los que la actividad curricular esté vinculada de la lista desplegable y complete la información solicitada **por cada uno de ellos**. Una vez finalizada la carga, **haga clic en Guardar antes de seleccionar otro ítem en la lista**.

El listado se obtiene a partir de la información completada en el [Punto](https://global.coneau.gob.ar/coneauglobal/atenea/carreras/instructivos/unidad-academica/fichas/abm-p1.aspx) 1.2 de esta ficha.

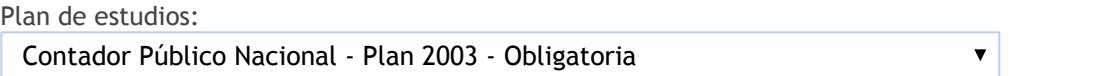

3.1. Carga horaria de la actividad curricular.

3.1.1. Clasifique la actividad curricular en función de sus contenidos según su pertenencia a las distintas áreas temáticas y complete el siguiente cuadro indicando su carga horaria total en horas reloj (no usar horas cátedra). Si la actividad curricular incluye contenidos correspondientes a más de un área, estimar la carga horaria parcial destinada al dictado de contenidos de cada área y, en ese caso, tener presente que la suma de las cargas horarias parciales debe coincidir con la carga horaria total de la actividad curricular.

Si la actividad curricular incluye el dictado de contenidos diferentes de los señalados para estas áreas temáticas en la Resolución Ministerial, indicar la carga horaria destinada a su dictado en Otros contenidos.

**Carga horaria total**

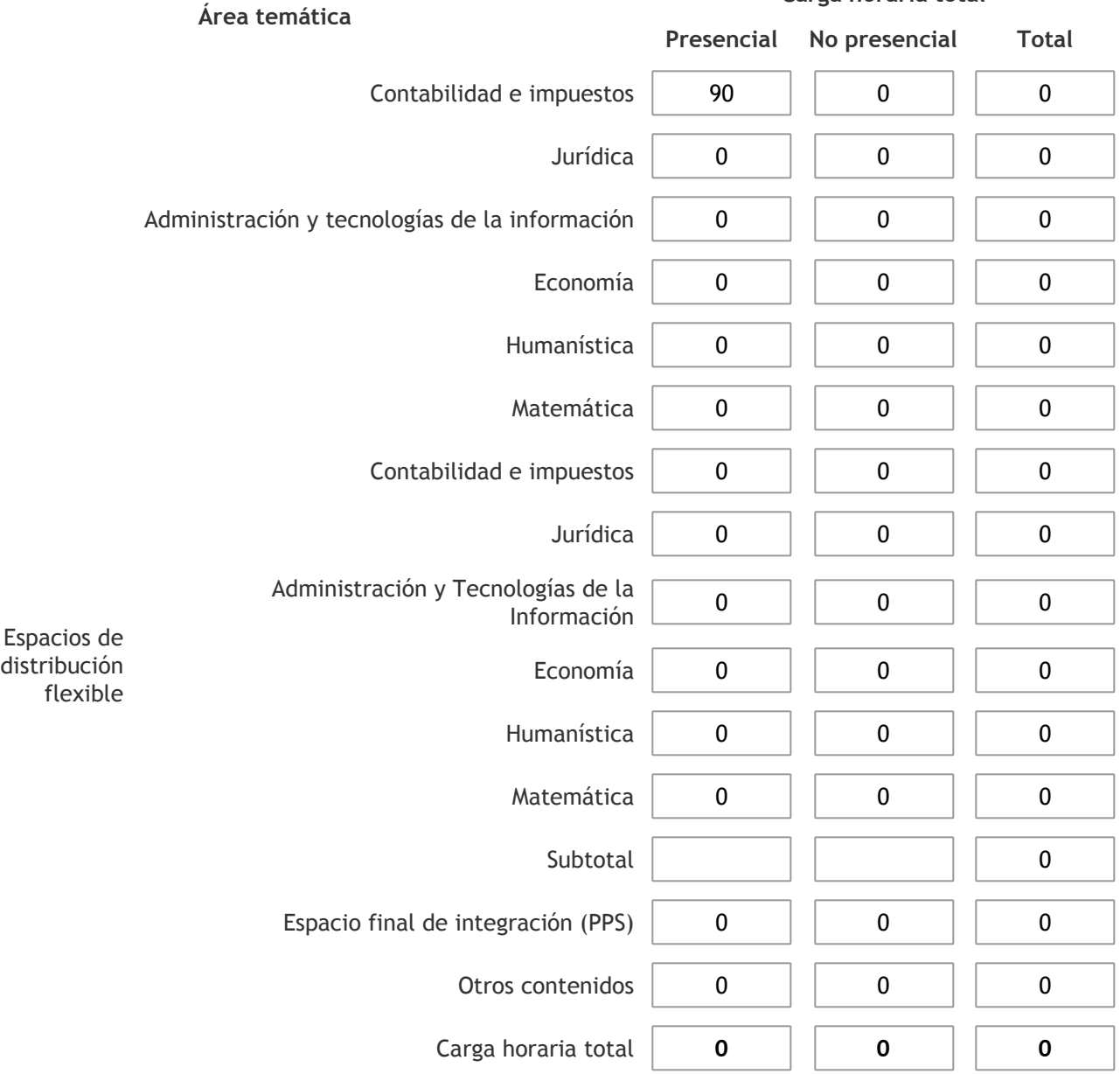

3.1.2. Complete el siguiente cuadro indicando la carga horaria total destinada a las actividades de formación práctica en horas reloj no use horas cátedra), asignándola al área a la cual corresponde la formación o a otros contenidos.

Si las actividades de formación práctica contribuyen a la integración de aspectos teóricos y prácticos de mas de un área, estimar la carga horaria parcial destinada a cada una de ellas; en ese caso, la suma de las cargas horarias parciales debe coincidir con la carga horaria total de formación práctica de la actividad curricular.

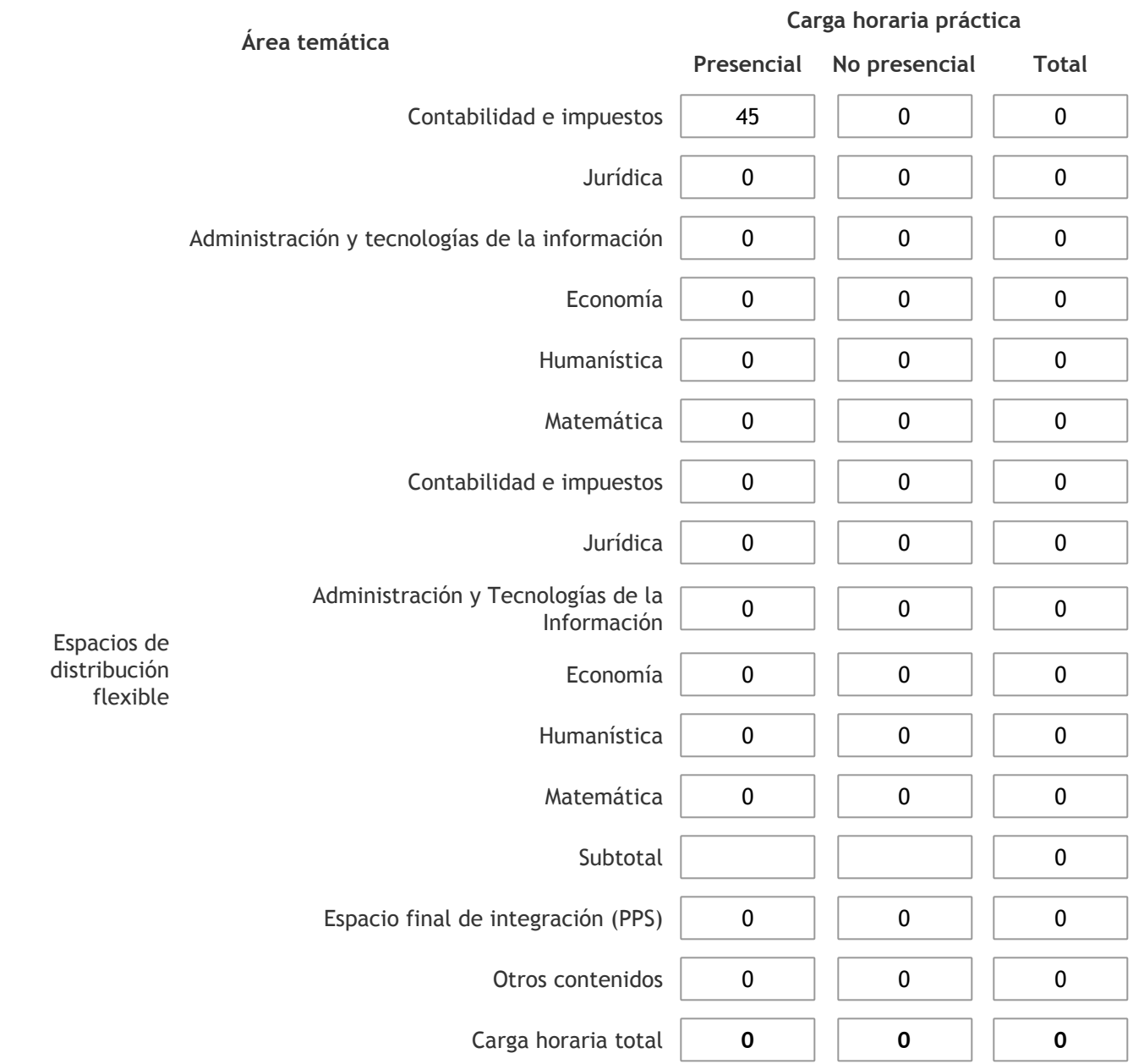

3.1.3. Especifique los ámbitos donde se desarrollan las actividades de formación práctica a las que se hace referencia en el punto anterior (Ejemplo: aulas, seminarios, laboratorios/unidades de enseñanza práctica, campos/experiencias in situ).

Las clases prácticas se desarrollan en aulas, en el ámbito de la universidad, con una capacidad de 50 alumnos y pupitres móviles.Se cuenta con buena iluminación, pizarra para marcadores, calefacción.

3.1.4. Indique en cuál de las siguientes modalidades se realiza la PPS: Pasantías, becas de trabajo o proyectos de investigación aplicada; experiencia laboral equiparable; seminarios de práctica profesional o talleres.

3.2. Indicar la carga horaria semanal dedicada a la actividad curricular y, en particular, a las actividades de formación práctica. Si la actividad curricular no incluye actividades de formación prácticas todas las semanas, estimar el promedio. Las cargas horarias se deben indicar en horas reloj (no usar horas cátedra).

**Presencial No presencial**

Carga horaria semanal total  $\begin{array}{|c|c|c|c|} \hline \end{array}$  6  $\begin{array}{|c|c|c|c|} \hline \end{array}$  0

4. Cátedras

**Tilde la casilla si la actividad curricular se dicta en mas de una cátedra:**

4.1.Complete el siguiente cuadro con la información solicitada de la cátedra en la que se dicta la actividad curricular. **Tilde la casilla si la cátedra se dicta fuera de la unidad académica:**

#### 5. Bibliografía

Complete la información del cuadro para cada cátedra que figura en la lista desplegable. El listado de cátedras se genera automáticamente a partir de la información cargada en el Punto 4 de la ficha de actividades [curriculares.](https://global.coneau.gob.ar/coneauglobal/atenea/carreras/instructivos/unidad-academica/fichas/act-curriculares/abm-p4.aspx)

Cátedra: Cátedra única

5.1. Si la actividad curricular posee bibliografía específica complete los datos que se solicitan a continuación.  $1$  de 3 (28 ítems)  $\leqslant$  >

 $\blacktriangledown$ 

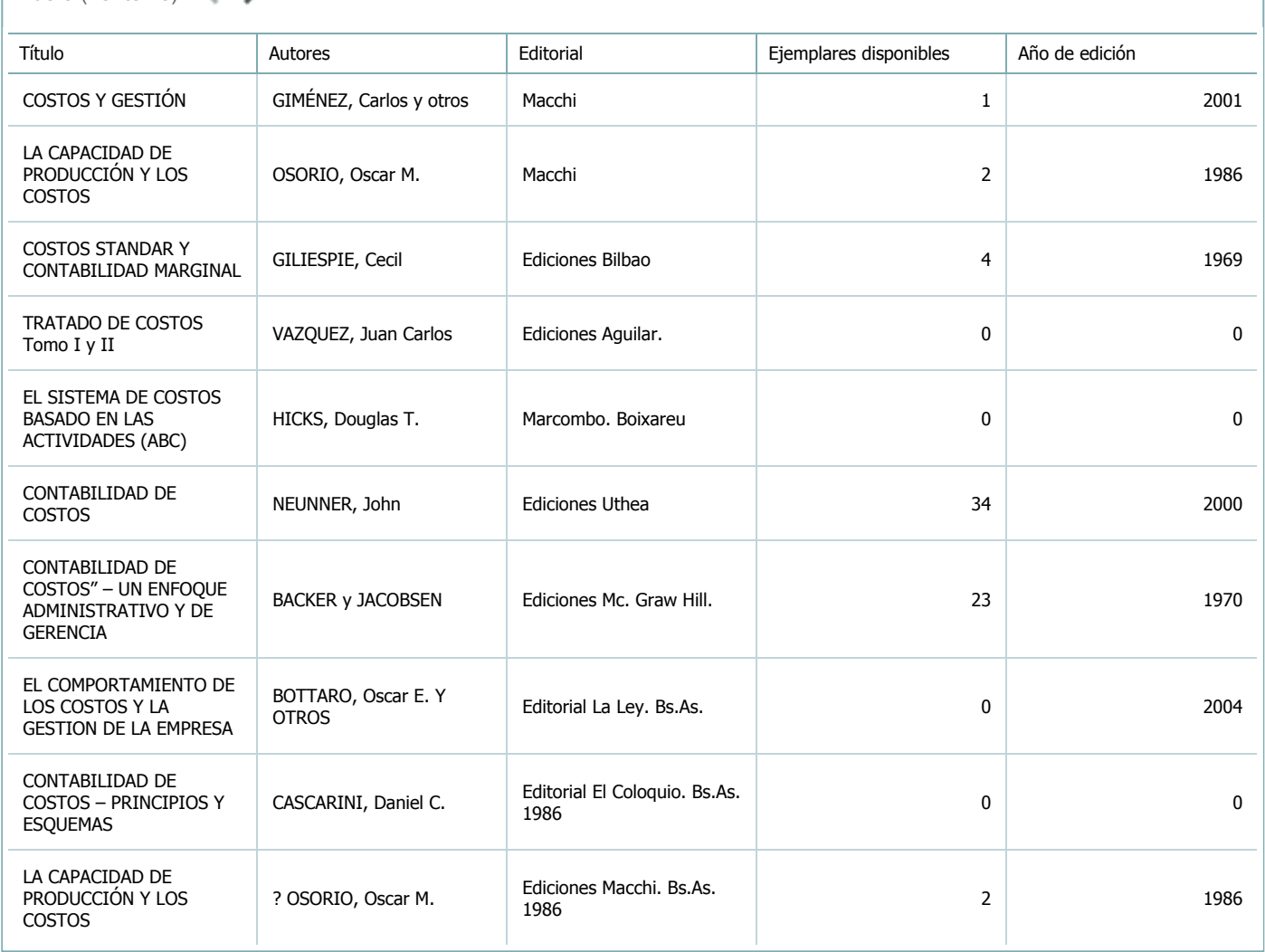

5.2. Si la actividad curricular no se dicta en la Universidad indicar donde se encuentra disponible la bibliografía, señalando la denominación del lugar (Instituto, facultad, Universidad) dirección, localidad y provincia.

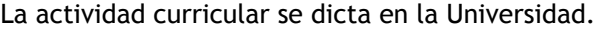

6. Equipo docente

Complete la información del punto para cada cátedra que figura en la lista desplegable. El listado de cátedras se genera automáticamente a partir de la información cargada en el Punto 4 de la ficha de actividades [curriculares.](https://global.coneau.gob.ar/coneauglobal/atenea/carreras/instructivos/unidad-academica/fichas/act-curriculares/abm-p4.aspx)

 $\overline{\textbf{v}}$ 

Cátedra:

Cátedra única

6.1. Responsable a cargo de la actividad curricular.

Seleccione del listado de docentes el nombre y apellido del responsable.

Apellido y nombres: Vicco, Néstor Francisco

6.2. Profesores y auxiliares graduados.

El listado de profesores de y auxiliares graduados de la actividad curricular se genera automáticamente a partir de las vinculaciones al cuerpo académico.

6.3. Indicar la cantidad de auxiliares no graduados y de otros docentes como profesores terciarios, técnicos, etc. agrupados según su dedicación.

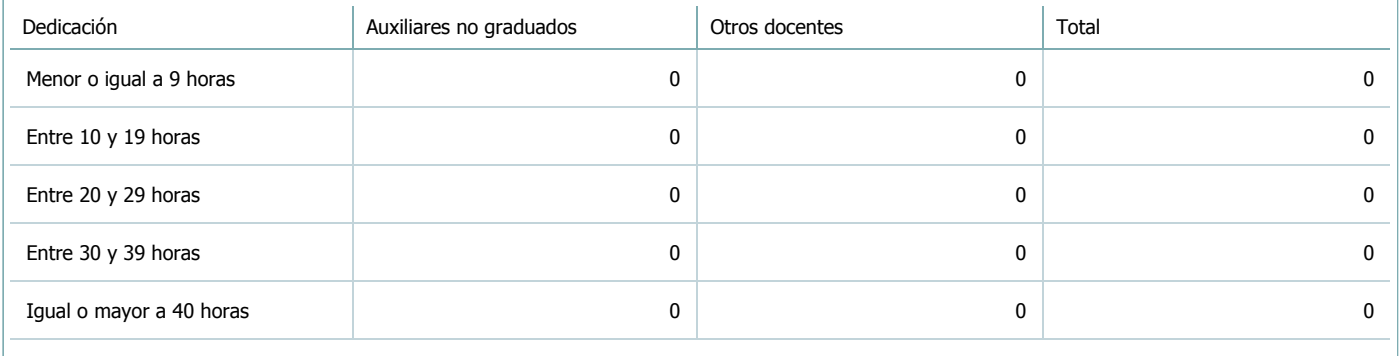

6.4. Indicar la cantidad de auxiliares no graduados y de otros docentes como profesores terciarios, técnicos, etc. agrupados según su designación.

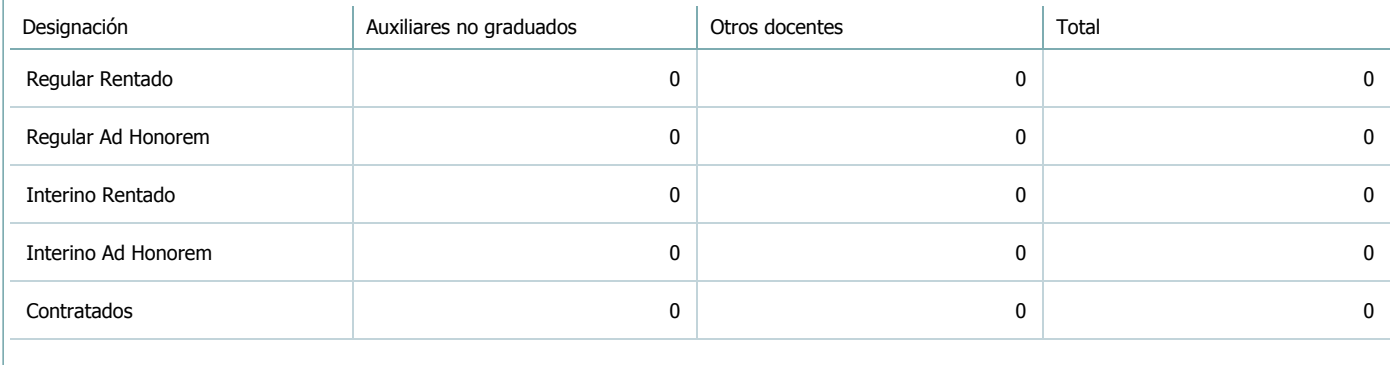

#### 7. Alumnos

Complete la información del cuadro para cada cátedra que figura en la lista desplegable. El listado de cátedras se genera automáticamente a partir de la información cargada en el Punto 4 de la ficha de actividades [curriculares.](https://global.coneau.gob.ar/coneauglobal/atenea/carreras/instructivos/unidad-academica/fichas/act-curriculares/abm-p4.aspx)

Cátedra:

Cátedra única

7.1. Completar el siguiente cuadro con la cantidad total de alumnos que cursaron la actividad curricular en los últimos 8 años.

 $\blacktriangledown$ 

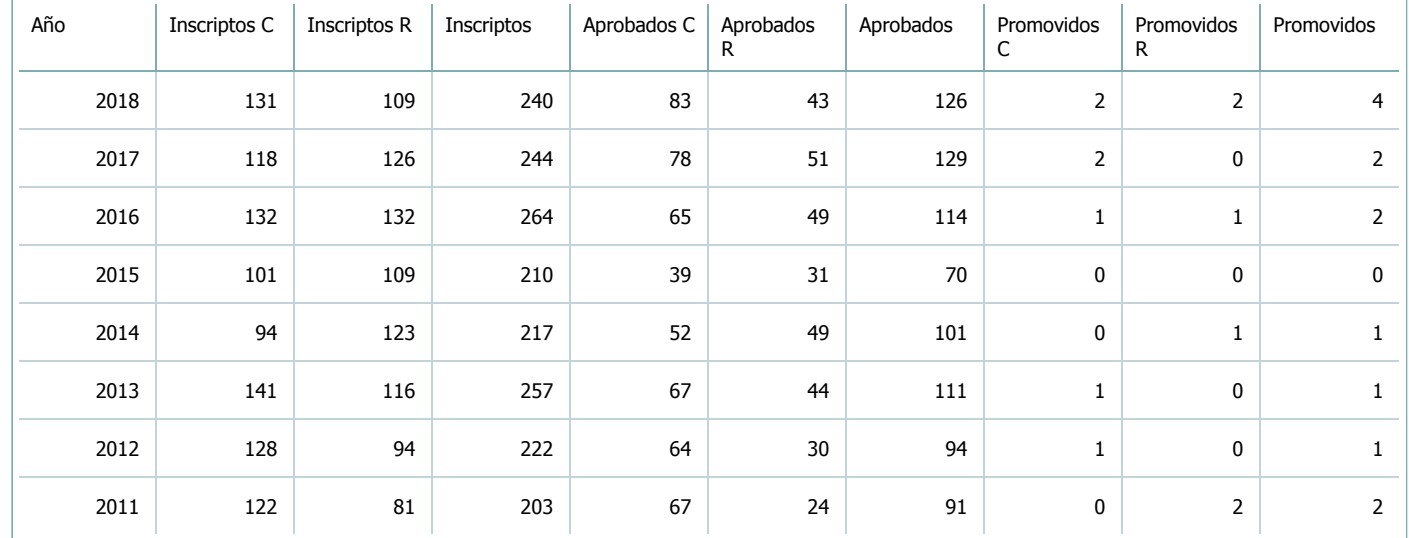

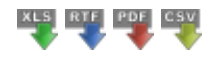

7.2. Completar el siguiente cuadro con la cantidad total de alumnos involucrados en los exámenes finales en los últimos 8 años.

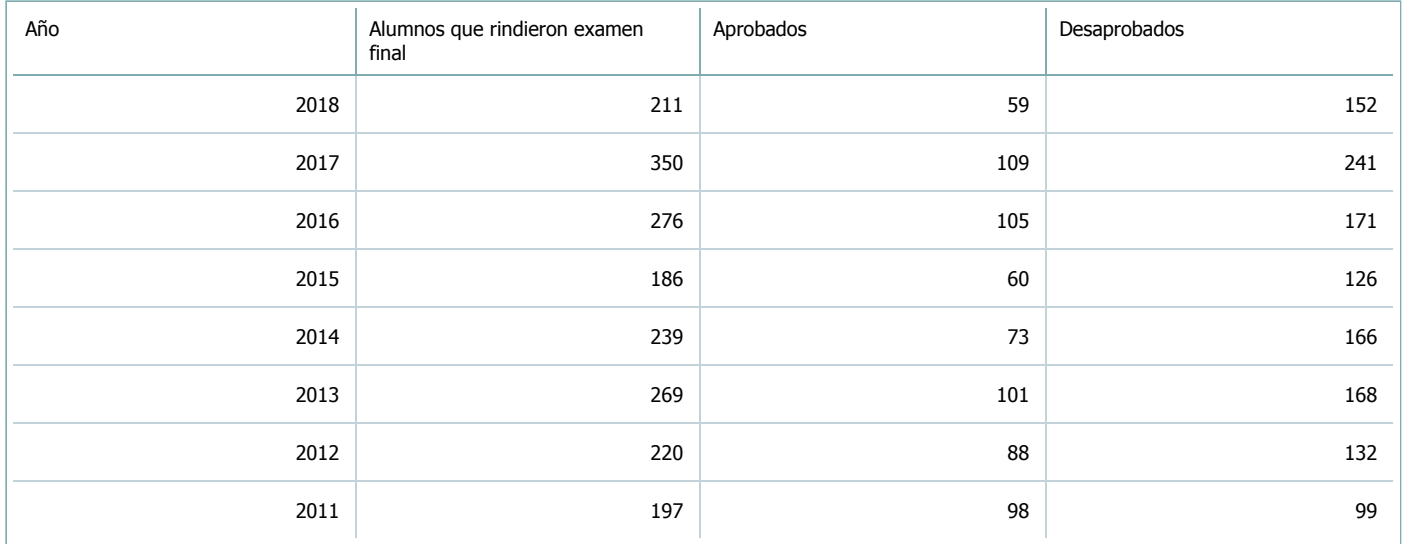

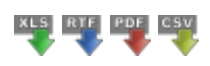

**Alumnos por carrera**

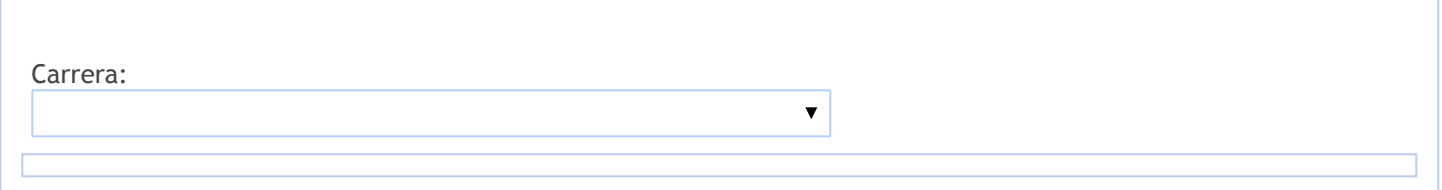

8. Comisiones

Complete la información del punto para cada cátedra que figura en la lista desplegable. El listado de cátedras se genera automáticamente a partir de la información cargada en el Punto 4 de la ficha de actividades [curriculares.](https://global.coneau.gob.ar/coneauglobal/atenea/carreras/instructivos/unidad-academica/fichas/act-curriculares/abm-p4.aspx)

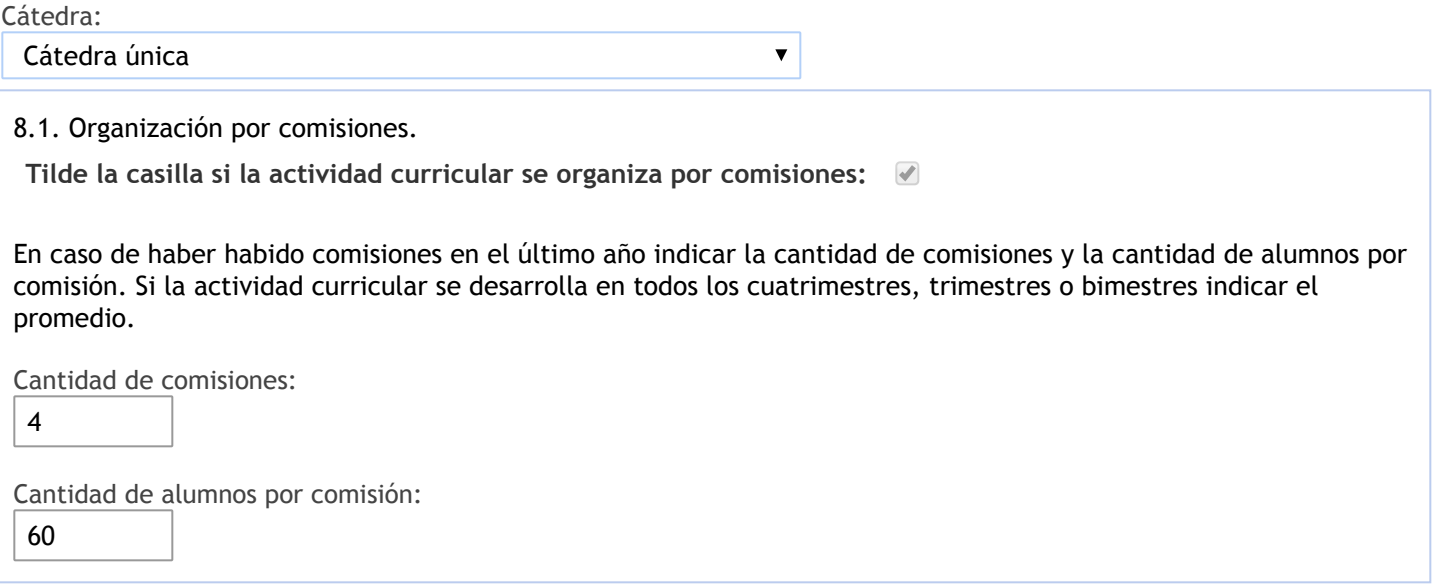

- 9. Modalidad de evaluación (carreras a distancia)
- 9. Modalidad de evaluación (carreras a distancia).
- 9.1. Describa la modalidad de evaluación y requisitos de aprobación y promoción.

9.2. Seleccione el tipo de modalidad de evaluación.

 $\overline{\mathbf{v}}$ 

Presencial

Indique en qué localización se realiza: (Seleccionar)

 $\overline{\mathbf{v}}$ 

### 10. Autoevaluación

**La siguiente autoevaluación supone al menos una reunión del equipo docente que garantice la participación, la libertad de opinión y la transcripción de eventuales diferencias.**

Complete la información de los siguientes cuadros para cada cátedra que figura en la lista desplegable. El listado de cátedras se genera [automáticamente](https://global.coneau.gob.ar/coneauglobal/atenea/carreras/instructivos/unidad-academica/fichas/act-curriculares/abm-p4.aspx) a partir de la información cargada en el Punto 4 de la ficha de actividades curriculares.

Cátedra:

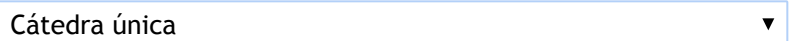

10.1. Analizar y evaluar la suficiencia y adecuación de los ámbitos donde se desarrolla la actividad: aulas, equipamiento didáctico, equipamiento informatico, otros; y su disponibilidad para todos los alumnos.

El material bibliográfico es accesible en la biblioteca, y mejoró en los últimos años. La cantidad de alumnos que cursan la materia y Ia cantidad de ejemplares de los textos disponibles en biblioteca continúa siendo insuficiente: se recurre complementariamente a fotocopias del material de lectura obligatoria.

Las teorías se dictan en Anfiteatro F y E, ubicados en la sector norte, con capacidad de 200 alumnos sentados en pupitres individuales fijos. Son anfiteatros con instalaciones de audio y para proyección con cañón, poseen pantalla, pizarra para marcadores, buena iluminación, ambiente acústico, aire acondicionado. Las clases prácticas se desarrollan en aulas, fuera de la facultad, con capacidad de 50 alumnos sentados en pupitres individuales. Las mismas cuentan con buena iluminación, pizarra para marcadores, calefacción.

Todos los equipos se encuentran en buen estado y funcionando, permite el desarrollo de las clases conforme a la metodología de enseñanza establecida.

Se utilizan computadoras (notebook) personales del docente o de la facultad, al igual que cañones donde no están instalados en forma fija.

Se cuenta con un Box asignado en el primer piso del edificio de la facultad, equipado con escritorios, armarios, sillas, con dimensiones aproximadas de 2 m x 4 m, con buena iluminación. En el archivamos exámenes parciales y finales, usamos para mostrar esos exámenes, para consultas al alumno, reuniones, etc. Cabe aclarar que actualmente el box es compartido con el Departamento de Economía, lo que limita el uso por parte de la Cátedra. Tampoco disponemos de equipos informáticos en el mismo.

10.2. Analizar los datos de inscripción y promoción de los alumnos. Explicar los datos destacados y enunciar causas probables.

Los alumnos recursantes han variado su proporción en relación al total de inscriptos, con un promedio del 46,6% con la particularidad de que en los cuatro primeros años de análisis el porcentaje se mantuvo por debajo del 50% (entre 35,4% y el 45,1%) y en los últimos cuatro años superan el 50% (entre el 50% y el 56,7%)

El promedio de regularidad de la matricula es del 45,9%, del cual el mayor porcentaje lo tienen los cursantes por primera vez.

El promedio en los últimos 8 años es de: Aprobados el 32,1% Ausentes el 11.4% Reprobados el 56,5% Para el cursado promocional:

Se emplearan dos tipos de evaluaciones:

Del Proceso: La misma se realiza durante el desarrollo en forma oral o escrita, utilizando Ia técnica del interrogatorio de recapitulación.

Del resultado: Se realiza en forma escrita, utilizando Ia técnica del interrogatorio de verificación en oportunidad de los exámenes parciales programados.

Criterios de aprobación:

Asistencia al 75% de las clases teóricas y prácticas.

Aprobación de tres (3) exámenes parciales de aspectos prácticos.

Aprobación de tres (3) exámenes parciales de aspectos teóricos

Los exámenes parciales de aspectos teóricos y de aspectos prácticos se tomaran simultáneamente. Se promociona el curso aprobando los tres (3) exámenes parciales de aspectos prácticos y los tres (3) exámenes parciales de aspectos teóricos.

Nota mínima de siete (7) puntos. Pueden tener un examen con nota menor a siete, para tener opción a recuperarlo y poder obtener como promedio de los tres exámenes parciales igual o mayor a siete.

En caso de obtener Ia nota mínima promedio final, pasan a ester en condición normal a los demás alumnos no promocionales.

10.3. Analizar y evaluar la composición del equipo docente a cargo de la actividad para llevar adelante las funciones de docencia, investigación, extensión y vinculación inherentes a los cargos que han sido designados.

Se considera que Ia carga horaria de la asignatura es inadecuada para desarrollar los contenidos mínimos así coma para realizar las actividades practicas planificadas debido a que ciertos temas no pueden ser desarrollados de manera extensa, dejando al alumno sin conocimiento adecuado para la toma de decisiones. Como plan de mejora se propone fortalecer el dictado de clases prácticas, para los cual si no se consigue ampliar la carga horaria, habría que reducir horas de teoría.

Se cuenta con:

Profesor Asociado Interino con dedicación semiexclusiva, Profesor Adjunto Regular con dedicación semiexclusiva (en uso de licencia), Profesor Adjunto Interino con dedicación semiexclusiva, un cargo de Jefe de Trabajos Prácticos con dedicación semiexclusiva (en uso de licencia por cargo mayor jerarquía), un cargo de Jefe de Trabajos Prácticos con dedicación simple (en uso de licencia por cargo mayor jerarquía) y cuatro cargos de Auxiliares de Primera.

El equipo docente mantiene durante todo el período lectivo una comunicación contínua a fin de coordinar las distintas actividades previstas por la cátedra. También se realiza antes del comienzo del dictado de clases una reunión de cátedra con todos los miembros del equipo para coordinar las actividades teóricas con las practicas así como para trabajar sabre la articulación de los contenidos. Con relación a las reuniones de cátedra Ia planificación actual de la cátedra prevé una reunión con periodicidad mensual, en la sala de profesores, con día y horario a determinar.

Por la característica de las designaciones los docentes de la Cátedra no desarrollan tareas de investigación. Se desarrollan propuestas al Consejo Profesional de Ciencias Económicas de Salta para desarrollar cursos a matriculados como extensión al medio.

10.4. Describir las acciones, reuniones, comisiones en las que participa el equipo docente para trabajar sobre la articulación vertical y horizontal de los contenidos y la formación.

La cátedra organiza reuniones con cierta frecuencia para acordar criterios sobre contenidos y sobre las clases, lo que permite valorar el proceso de enseñanza y el dicatdo de la materia. Se procura a través de dichas instancias, colaborar en los procesos formativos de los alumnos.

La profesora Rosalía Jaime tiene la dirección de dos Seminarios de Practica profesional según resoluciones DECECO N°052/15 y N' 571/17.

11. Otra información

Complete la información del punto para cada cátedra que figura en la lista desplegable. El listado de cátedras se genera automáticamente a partir de la información cargada en el Punto 4 de la ficha de actividades [curriculares.](https://global.coneau.gob.ar/coneauglobal/atenea/carreras/instructivos/unidad-academica/fichas/act-curriculares/abm-p4.aspx)

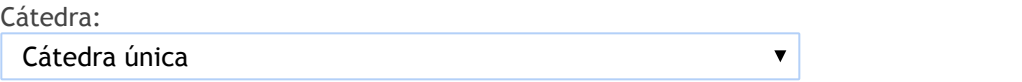

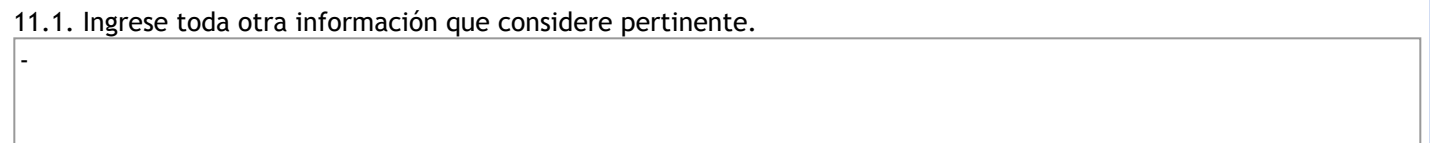

Maria Cecilia Cardozo

sececo@unsa.edu.ar